# **Website Monitoring - Feature #2291**

## **Ability to have per site response time thresholds**

08/15/2018 05:48 PM - Luke Murphey

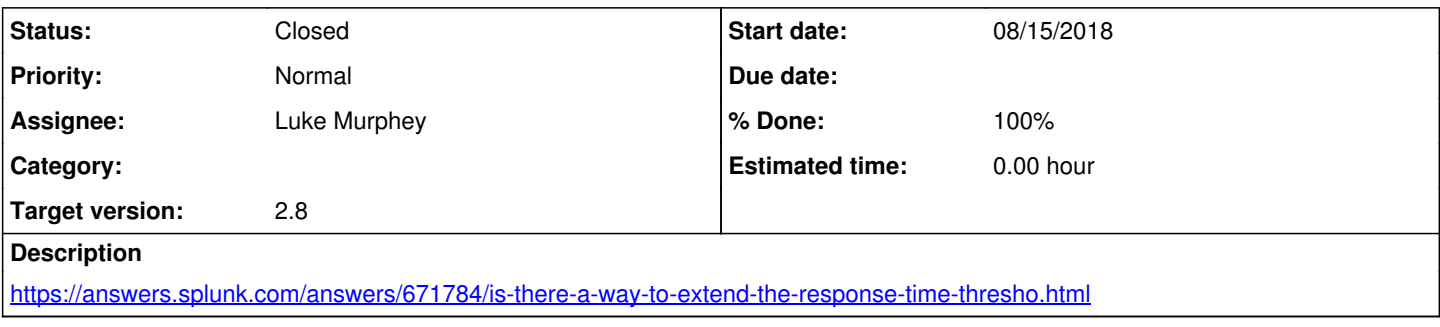

## **Associated revisions**

## **Revision 471 - 09/26/2019 10:29 PM - lmurphey**

Adding recognition of respones time field

Reference #2291

## **Revision 474 - 09/27/2019 12:28 AM - lmurphey**

Changing timeout to use the duration field

Reference #2291

## **Revision 479 - 09/27/2019 01:05 AM - lmurphey**

Adding ability to set the timeout on the batch input creator

Reference #2291

#### **History**

## **#1 - 08/28/2019 08:59 PM - Luke Murphey**

A couple of options:

1. Implement as a new option in the input

2. Implement as a lookup file

## **#2 - 08/31/2019 05:55 PM - Luke Murphey**

*- Assignee set to Luke Murphey*

*- Target version set to 2.8*

## **#3 - 09/18/2019 05:55 PM - Luke Murphey**

<https://github.com/LukeMurphey/splunk-website-monitoring/issues/33>

## **#4 - 09/26/2019 09:41 PM - Luke Murphey**

Below is what needs to be updated.

To get alerting to work:

- 1. Modular input: to accept threshold
- 2. Modular input admin page: to accept threshold value
- 3. Alert search "Website Performance Problem": to fire on thresholds 1. Perhaps a new macro `response\_time\_threshold(threshold)`

To improve rendering the

- 1. WebsiteStatusCellRenderer.js:
- 1. Might need to make a special field for rendering the status
- 2. Execute summary dashboard: to put sites into the slow category if they take too long

## **#5 - 09/27/2019 01:15 AM - Luke Murphey**

- *Status changed from New to Closed*
- *% Done changed from 0 to 100*